Para estimar con R la regresión a través del origen utilizaremos los datos cars, ya cargados en R, y estudiaremos la distancia de frenado (dist) en función de la velocidad (speed).

```
data("cars")
cars.lm < - lm(dist speed, data = cars)
```
Podemos imponer que la ordenada  $\beta_0$  sea igual a 0 de dos maneras: añadiendo un 0 como si fuera un regresor o poniendo -1 después del regresor:

```
cars.lm2 < - lm(dist ~ 0 + speed, data = cars)summary(cars.lm2)
cars.lm3 \leftarrow lm(dist \tilde{ } speed -1, data = cars)
summary(cars.lm3)
```
Compara el modelo de regresión estimado con y sin  $\beta_0$ .

## Solución:

El modelo con ordenada en el origen es preferible a la regresión a través del origen, primero porque la desviación típica residual es menor en el primero ( $s_R = 15.38$ ) que en el segundo ( $s_R = 16.26$ ). El  $\mathbb{R}^2$ no es comparable en ambos casos porque en la regresión a través del origen se calcula con una expresión diferente (por ejemplo, se toma TSS =  $\sum_{i=1}^{n} y_i^2$ ). Además, en el modelo completo, el término independiente  $\beta_0$  es significativo individualmente a nivel 0.05 (p-valor=0.0123). Por otro lado, la distribución normal de media 0 y varianza igual a la residual  $s_R^2$  parece que ajusta mejor a los residuos en el modelo completo que en el modelo a través del origen. Y además la recta del modelo completo se ajusta mejor a los datos que la del modelo reducido (a pesar de que una recta tampoco parece el mejor modelo de todos, dada la curvatura de los datos).

summary(cars.lm)

```
Call:
lm(formula = dist emeta, data = cars)Residuals:
   Min 1Q Median 3Q Max
-29.069 -9.525 -2.272 9.215 43.201
Coefficients:
          Estimate Std. Error t value Pr(>|t|)
(Intercept) -17.5791 6.7584 -2.601 0.0123 *
speed 3.9324 0.4155 9.464 1.49e-12 ***
---
Signif. codes: 0 '***' 0.001 '**' 0.01 '*' 0.05 '.' 0.1 '' 1
Residual standard error: 15.38 on 48 degrees of freedom
```

```
Multiple R-squared: 0.6511, Adjusted R-squared: 0.6438
F-statistic: 89.57 on 1 and 48 DF, p-value: 1.49e-12
```
summary(cars.lm3) Call:  $lm(formula = dist$   $\tilde{ }$  speed - 1, data = cars) Residuals: Min 1Q Median 3Q Max -26.183 -12.637 -5.455 4.590 50.181 Coefficients: Estimate Std. Error t value Pr(>|t|) speed 2.9091 0.1414 20.58 < 2e-16 \*\*\* --- Signif. codes: 0 '\*\*\*' 0.001 '\*\*' 0.01 '\*' 0.05 '.' 0.1 ' ' 1 Residual standard error: 16.26 on 49 degrees of freedom Multiple R-squared: 0.8963, Adjusted R-squared: 0.8942 F-statistic: 423.5 on 1 and 49 DF, p-value: < 2.2e-16 anova(cars.lm, cars.lm3) Analysis of Variance Table Model 1: dist  $\tilde{ }$  speed Model 2: dist  $\tilde{ }$  speed - 1 Res.Df RSS Df Sum of Sq F Pr(>F) 1 48 11354 2 49 12954 -1 -1600.3 6.7655 0.01232 \* --- Signif. codes: 0 '\*\*\*' 0.001 '\*\*' 0.01 '\*' 0.05 '.' 0.1 ' ' 1 Análisis gráfico:

```
plot(cars$speed,cars$dist,pch=16,col="black",xlab="Velocidad",ylab="Distancia de
   frenado")
abline(cars.lm,col="red",lwd=2)
abline(cars.lm3,col="blue",lwd=2)
legend(5, 110, legend=c(expression(beta[0] != 0), expression(beta[0] = 0)),
      col=c("red", "blue"), \; lty=c(1,1), \; cex=1.2,lwd=c(2,2))
```
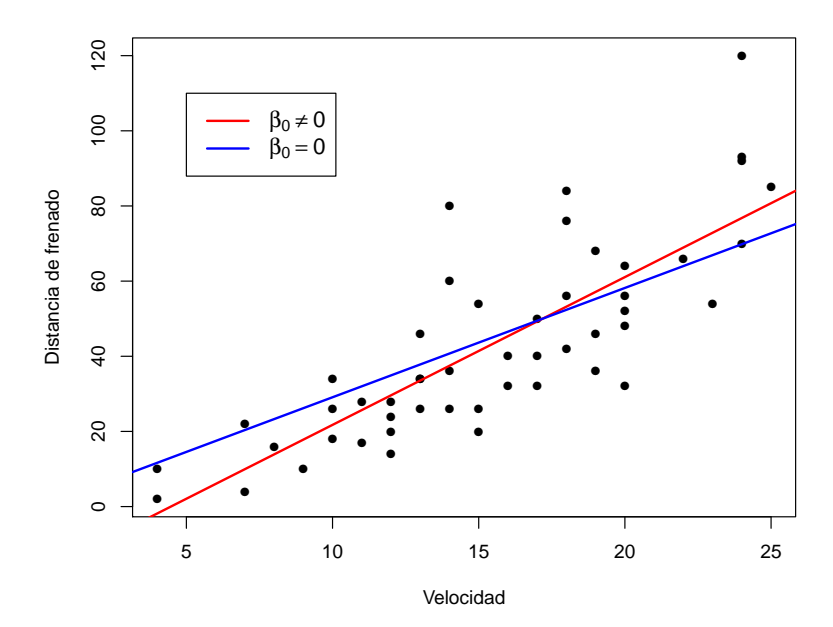

Histogramas de residuos y comparación con la normal:

```
par(mfrow = c(1, 2))
# Residuos de reg.lm
evec = seq(-30, 45, 0.01)sR = summary(cars.lm)$sigma # Desviacion tipica residual
hist(cars.lm$residuals,freq=F,main="")
lines(evec,dnorm(evec,mean=0,sd=sR))
# Residuos de reg.lm3
evec3 = seq(-30, 60, 0.01)sR3 = summary(cars.lm3)$sigma # Desviacion tipica residual
hist(cars.lm3$residuals,freq=F,main="")
lines(evec3,dnorm(evec3,mean=0,sd=sR3))
par( mfrow = c( 1, 1 ) )
```
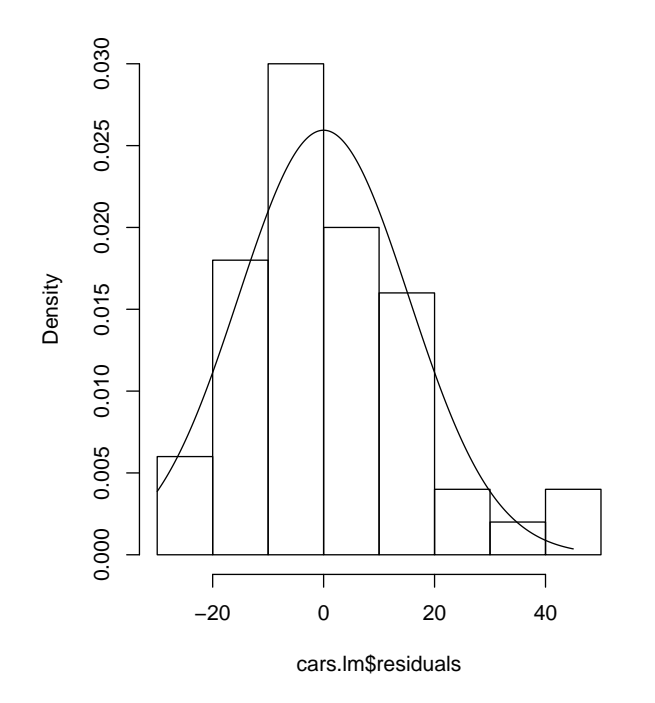

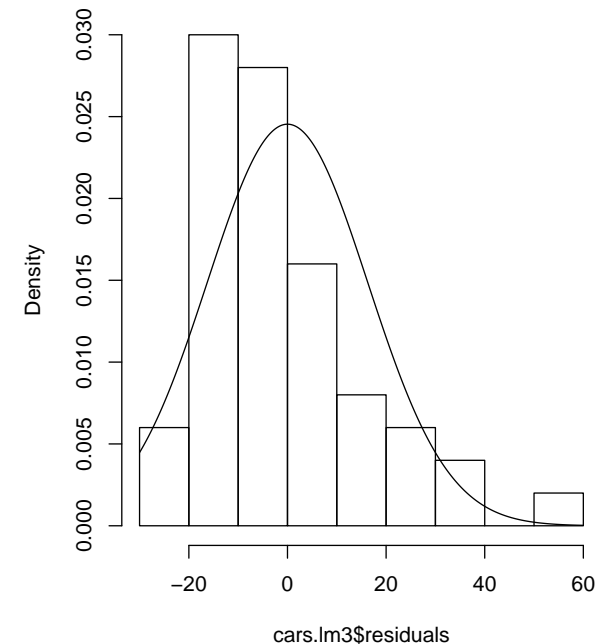

Diagrama de dispersión de los residuos frente a los regresores:

```
par(mfrow = c(1, 2))
plot(cars$speed,cars.lm$residuals,pch=16,col="black", xlab="Velocidad",
    ylab="Residuos",main=expression(paste("Modelo con ",beta[0] != 0)))
abline(h=0)
```
plot(cars\$speed,cars.lm3\$residuals,pch=16,col="black", xlab="Velocidad", ylab="Residuos",main=expression(paste("Modelo con ",beta[0] == 0))) abline(h=0) par( $mfrow = c(1, 1)$ )

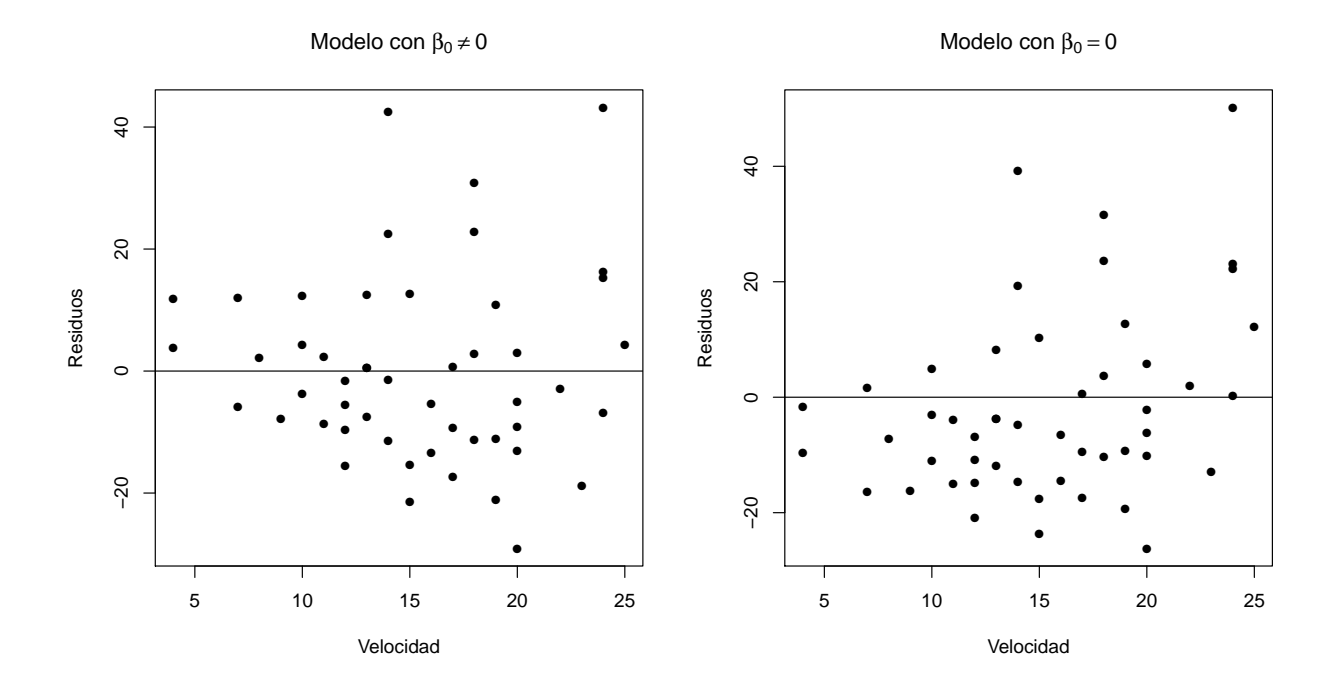